#### RMI Programming

Distributed Software Systems

#### **RMI** Programming

- □ RMI software
  - Generated by IDL compiler
  - Proxy
    - · Behaves like remote object to clients (invoker)
    - Marshals arguments, forwards message to remote object, unmarshals results, returns results to client
  - Skeleton
    - · Server side stub;
    - Unmarshals arguments, invokes method, marshals results and sends to sending proxy's method
  - Dispatcher
    - Receives the request message from communication module, passes on the message to the appropriate method in the skeleton
- Server and Client programs

# The role of proxy and skeleton in remote method invocation

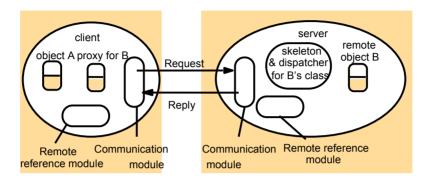

RMI Programming

3

#### RMI Programming

#### Binder

- Client programs need a means of obtaining a remote object reference
- Binder is a service that maintains a mapping from textual names to remote object references
- Servers need to register the services they are exporting with the binder
- Java RMIregistry, CORBA Naming service

#### □ Server threads

- Several choices: thread per object, thread per invocation
- Remote method invocations must allow for concurrent execution

RMI Programming

### RMI systems

- □ CORBA language independent
- DCOM Microsoft
- Java RMI
- □ SOAP (Simple Object Access Protocol)
  - HTTP is request-reply protocol
  - XML for data representation

RMI Programming

5

#### Java RMI

- Features
  - Integrated with Java language + libraries
    - · Security, write once run anywhere, multithreaded
    - · Object orientation
  - Ocan pass "behavior"
    - · Mobile code
    - Not possible in CORBA, traditional RPC systems
  - Distributed Garbage Collection
  - Remoteness of objects intentionally not transparent

RMI Programming

# Remote Interfaces, Objects, and Methods

- Objects become remote by implementing a remote interface
  - A remote interface extends the interface java.rmi.Remote
  - Each method of the interface declares java.rmi.RemoteException in its throws clause in addition to any application-specific clauses

RMI Programming

7

#### Creating distributed applications using RMI

- 1. Define the remote interfaces
- 2. Implement the remote objects
- 3. Implement the client (can be done anytime after remote interfaces have been defined)
- 4. Register the remote object in the name server registry
- 5. Generate the stub and client using rmic
- 6. Start the registry
- 7. Start the server
- 8. Run the client

RMI Programming

# Java Remote interfaces Shape and ShapeList

```
import java.rmi.*;
import java.util.Vector;
public interface Shape extends Remote {
    int getVersion() throws RemoteException;
    GraphicalObject getAllState() throws RemoteException;
    1
}
public interface ShapeList extends Remote {
    Shape newShape(GraphicalObject g) throws RemoteException;
    int getVersion() throws RemoteException;
    int getVersion() throws RemoteException;
}
```

#### The Naming class of Java RMIregistry

```
void rebind (String name, Remote obj)
```

This method is used by a server to register the identifier of a remote object by name, as shown in Figure 15.13, line 3.

void bind (String name, Remote obj)

This method can alternatively be used by a server to register a remote object by name, but if the name is already bound to a remote object reference an exception is thrown.

void unbind (String name, Remote obj)

This method removes a binding.

Remote lookup(String name)

This method is used by clients to look up a remote object by name, as shown in Figure 15.15 line 1. A remote object reference is returned.

String [] list()

This method returns an array of Strings containing the names bound in the registry.

### Java class ShapeListServer with main method

## Java class ShapeListServant implements interface ShapeList

```
import java.rmi.*;
import java.rmi.server.UnicastRemoteObject;
import java.util.Vector;
public class ShapeListServant extends UnicastRemoteObject implements ShapeList {
    private Vector theList;
                                   // contains the list of Shapes
    private int version;
   public ShapeListServant()throws RemoteException{...}
   public Shape newShape(GraphicalObject g) throws RemoteException {
       version++:
                                                                               3
          Shape s = new ShapeServant(g, version);
          theList.addElement(s);
          return s:
   public Vector allShapes()throws RemoteException{...}
   public int getVersion() throws RemoteException { ... }
                                                               RMI Programming
```

#### Java client of ShapeList

```
import java.rmi.*;
import java.rmi.server.*;
import java.util.Vector;
public class ShapeListClient{
    public static void main(String args[]){
        System.setSecurityManager(new RMISecurityManager());
        ShapeList aShapeList = null;
        try{
            aShapeList = (ShapeList) Naming.lookup("//bruno.ShapeList");
            Vector sList = aShapeList.allShapes();
        } catch(RemoteException e) {System.out.println(e.getMessage());
        } catch(Exception e) {System.out.println("Client: " + e.getMessage());
    }
}
```

### Classes supporting Java RMI

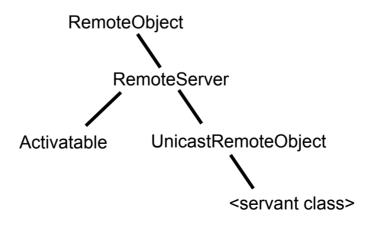

#### <u>CORBA</u>

RMI Programming

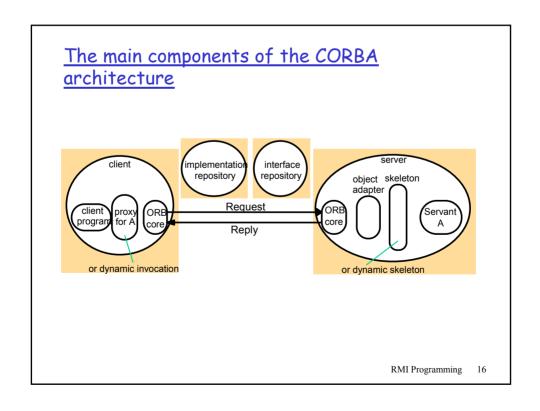

### IDL interfaces Shape and ShapeList

```
struct Rectangle{
                                                 struct GraphicalObject{
    long width;
                                                      string type;
    long height;
                                                      Rectangle enclosing;
    long x;
                                                      boolean isFilled;
    long v;
interface Shape {
    long getVersion();
    GraphicalObject getAllState();
                                                 // returns state of the GraphicalObject
typedef sequence <Shape, 100> All;
interface ShapeList {
    exception FullException{ };
                                                                                                 6
    Shape newShape(in GraphicalObject g) raises (FullException);
    All allShapes();
                                                 // returns sequence of remote object references 8
    long getVersion();
                                                                          RMI Programming
```

### Java interface ShapeList generated by idltojava from CORBA interface ShapeList

```
public interface ShapeList extends org.omg.CORBA.Object {
    Shape newShape(GraphicalObject g) throws ShapeListPackage.FullException;
    Shape[] allShapes();
    int getVersion();
}
```

### <u>ShapeListServant</u> class of the Java server program for CORBA interface <u>ShapeList</u>

```
import org.omg.CORBA.*;
ORB theOrb;
   private Shape theList[];
   private int version;
   private static int n=0;
   public ShapeListServant(ORB orb){
        theOrb = orb:
        // initialize the other instance variables
    public Shape newShape(GraphicalObject g) throws ShapeListPackage.FullException {
        version++:
        Shape s = new Shape Servant(g, version);
        if(n >=100) throw new ShapeListPackage.FullException();
        theList[n++] = s;
                                                                                     2
            theOrb.connect(s);
            return s;
    public Shape[] allShapes(){ ... }
    public int getVersion() { ... }
                                                                  RMI Programming
```

#### Java class ShapeListServer

```
import org.omg.CosNaming.*;
import org.omg.CosNaming.NamingContextPackage.*;
import org.omg.CORBA.*;
public class ShapeListServer {
   public static void main(String args[]) {
        try{
           ORB \ orb = ORB.init(args, null);
           ShapeListServant shapeRef = new ShapeListServant(orb);
           orb.connect(shapeRef);
           org.omg.CORBA.Object objRef =
               orb.resolve initial references("NameService");
           NamingContext ncRef = NamingContextHelper.narrow(objRef);
           NameComponent nc = new NameComponent("ShapeList", "");
           NameComponent\ path[] = \{nc\};
           ncRef.rebind(path, shapeRef);
           java.lang.Object sync = new java.lang.Object();
           synchronized (sync) { sync.wait();}
       } catch (Exception e) { ... }
                                                                 RMI Programming
```

### Java client program for CORBA interfaces Shape and ShapeList

```
import org.omg.CosNaming.*;
import org.omg.CosNaming.NamingContextPackage.*;
import org.omg.CORBA.*;
public class ShapeListClient{
   public static void main(String args[]) {
       try_{\ell}^{f}
            ORB orb = ORB.init(args, null);
            org.omg.CORBA.Object objRef =
               orb.resolve initial references("NameService");
            NamingContext ncRef = NamingContextHelper.narrow(objRef);
            NameComponent nc = new NameComponent("ShapeList", "");
            NameComponent\ path\ [] = \{nc\};
            ShapeList\ shapeListRef =
               ShapeListHelper.narrow(ncRef.resolve(path));
                                                                           3
            Shape[] sList = shapeListRef.allShapes();
            GraphicalObject\ g = sList[0].getAllState();
       } catch(org.omg.CORBA.SystemException e) {...}
                                                                 RMI Programming
```

#### IDL module Whiteboard

```
module Whiteboard {
    struct Rectangle{
        ...};
    struct GraphicalObject {
        ...};
    interface Shape {
        ...};
    typedef sequence < Shape, 100> All;
    interface ShapeList {
        ...};
};
```

#### IDL constructed types

| Туре     | Examples                                                                                                    | Use                                                                                                    |  |  |
|----------|----------------------------------------------------------------------------------------------------|----------------------------------------------------------------------------------------------------|--|--|
| sequence | typedef sequence <shape, 100=""> All;<br/>typedef sequence <shape> All<br/>bounded and unbounded sequences<br/>of Shapes</shape></shape,> | Defines a type for a variable-length sequence of elements of a specified IDL type. An upper bound on the length may be specified. |  |  |
| string   | String name;<br>typedef string<8> SmallString;<br>unboundedand bounded<br>sequences of characters                                         | Defines a sequences of characters, terminated by the null character. An upper bound on the length may be specified.               |  |  |
| array    | typedef octet uniqueId[12]; typedef GraphicalObject GO[10][8]                                                                             | Defines a type for a multi-dimensional fixed-length sequence of elements of a specified IDL type.                                 |  |  |
|          |                                                                                                    |                                                                                                    |  |  |
|          |                                                                                                    | RMI Programming 23                                                                                                    |  |  |

#### IDL constructed types

#### cont'd

| Туре                                                                                                | Examples                                                                                 | Use                                                                                                    |  |  |
|----------------------------------------------------------------------------------------------------|------------------------------------------------------------------------------------------|----------------------------------------------------------------------------------------------------|--|--|
| record                                                                                              | struct GraphicalObject {    string type;    Rectangle enclosing;    boolean isFilled; }; | Defines a type for a record containing a group of related entities. <i>Structs</i> are passed by value in arguments and results.                                          |  |  |
| enumerated                                                                                          | enum Rand<br>(Exp, Number, Name);                                                        | The enumerated type in IDL maps a type name onto a small set of integer values.                                                                                           |  |  |
| union union Exp switch (Rand) a case Exp: string vote; case Number: long n; case Name: string s; }; |                                                                                          | The IDL discriminated union allows one of a given set of types to be passed as an argument. The header is parameterized by awnum, which specifies which member is in use. |  |  |

#### CORBA interoperable object references

#### IOR format

| IDL interface type nam          | Object key |                     |             |              |             |
|---------------------------------|------------|---------------------|-------------|--------------|-------------|
| interface repository identifier | IIOP       | host domain<br>name | port number | adapter name | object name |

RMI Programming

25

#### Naming graph in CORBA Naming Service

initial naming context

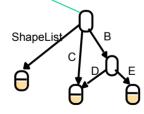

initial naming context

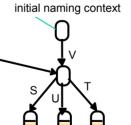

RMI Programming

### <u>Part of the CORBA Naming Service NamingContext</u> interface in IDL

```
struct NameComponent { string id; string kind; };

typedef sequence <NameComponent> Name;

interface NamingContext {
    void bind (in Name n, in Object obj);
        binds the given name and remote object reference in my context.
    void unbind (in Name n);
        removes an existing binding with the given name.
    void bind_new_context(in Name n);
        creates a new naming context and binds it to a given name in my context.
    Object resolve (in Name n);
        looks up the name in my context and returns its remote object reference.
    void list (in unsigned long how_many, out BindingList bl, out BindingIterator bi);
        returns the names in the bindings in my context.
};
```